## Satış İndirimleri

Satış indirimleri, kurumun müşterilerine mal ya da hizmet satışlarında uyguladığı indirim bilgilerini kaydetmek için kullanılır. Satış Yönetimi program bölümünde Tanımlar menüsü altında yer alır. Satış işlemlerinde kullanılan sipariş fişleri, irsaliyeler, satış faturalarında satırdaki işlem için ya da fiş geneli için geçerli olacak indirimlerin hangi koşullarda ne şekilde yapılacağı indirim tanımında kaydedilir. Tanımlı indirimler, uygulanan indirim hesaplamasında kullanılan formülü ve indirim uygulama kurallarını programa girmek için kullanılır. Böylece bir müşteri ile yapılan anlaşma sonucu her satış işleminde aynı indirimler uygulanıyorsa, bu standart indirimler otomatik olarak uygulanabilecektir. Satırdaki işleme ait indirim ve masraflar ilgili satırın hemen altında, fiş geneline ait indirim, masraf ve promosyonlar ise çift çizgi ile ayrılan bölümde kaydedilir.

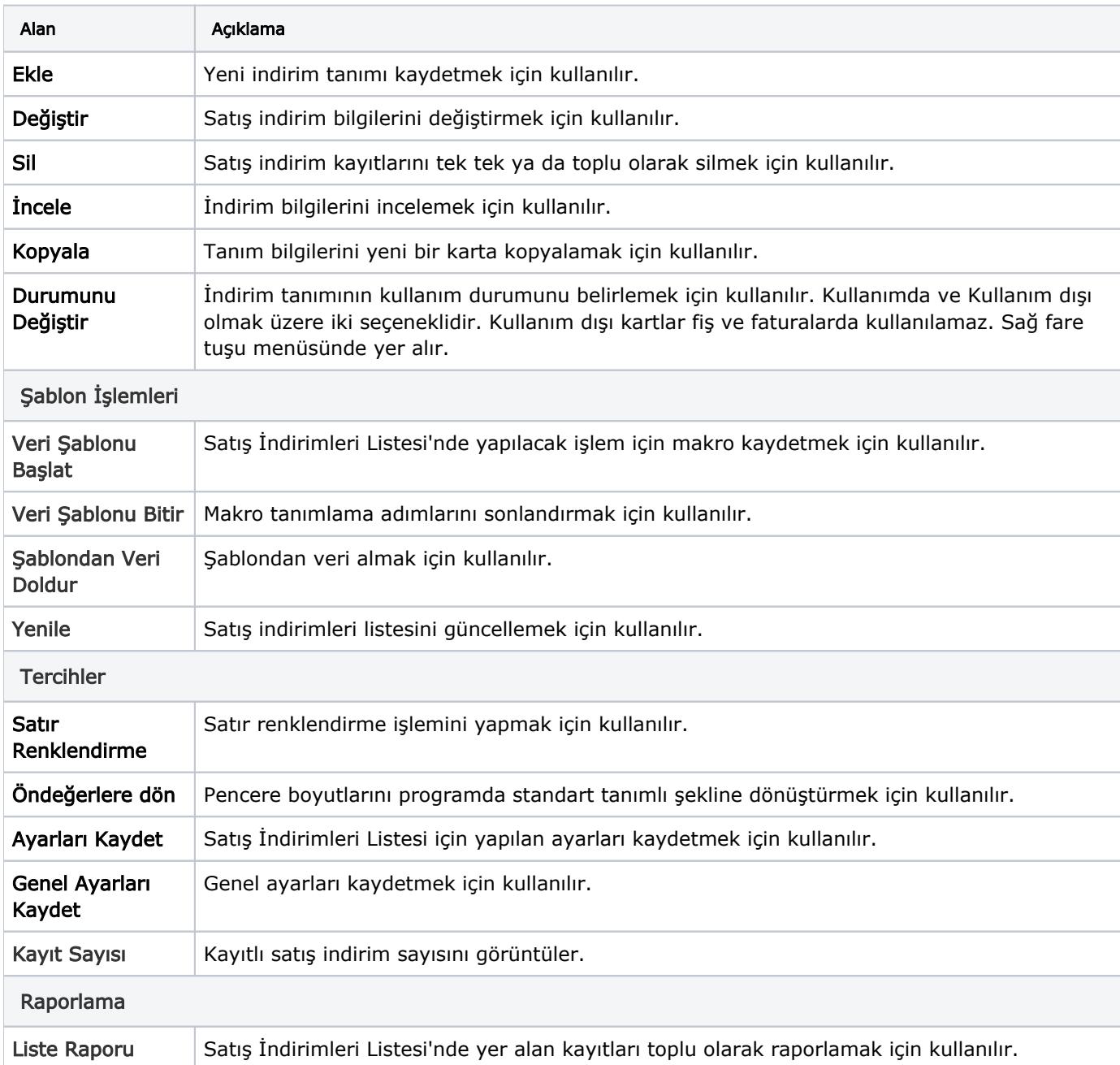

İndirim tanımlamak ve var olan tanımlar üzerinde yapılacak işlemler için Satış İndirimleri listesinde yer alan simgeler ile Bağlı Kayıtlar, Bilgiler ve sağ fare tuşu menülerinde yer alan seçenekler kullanılır.

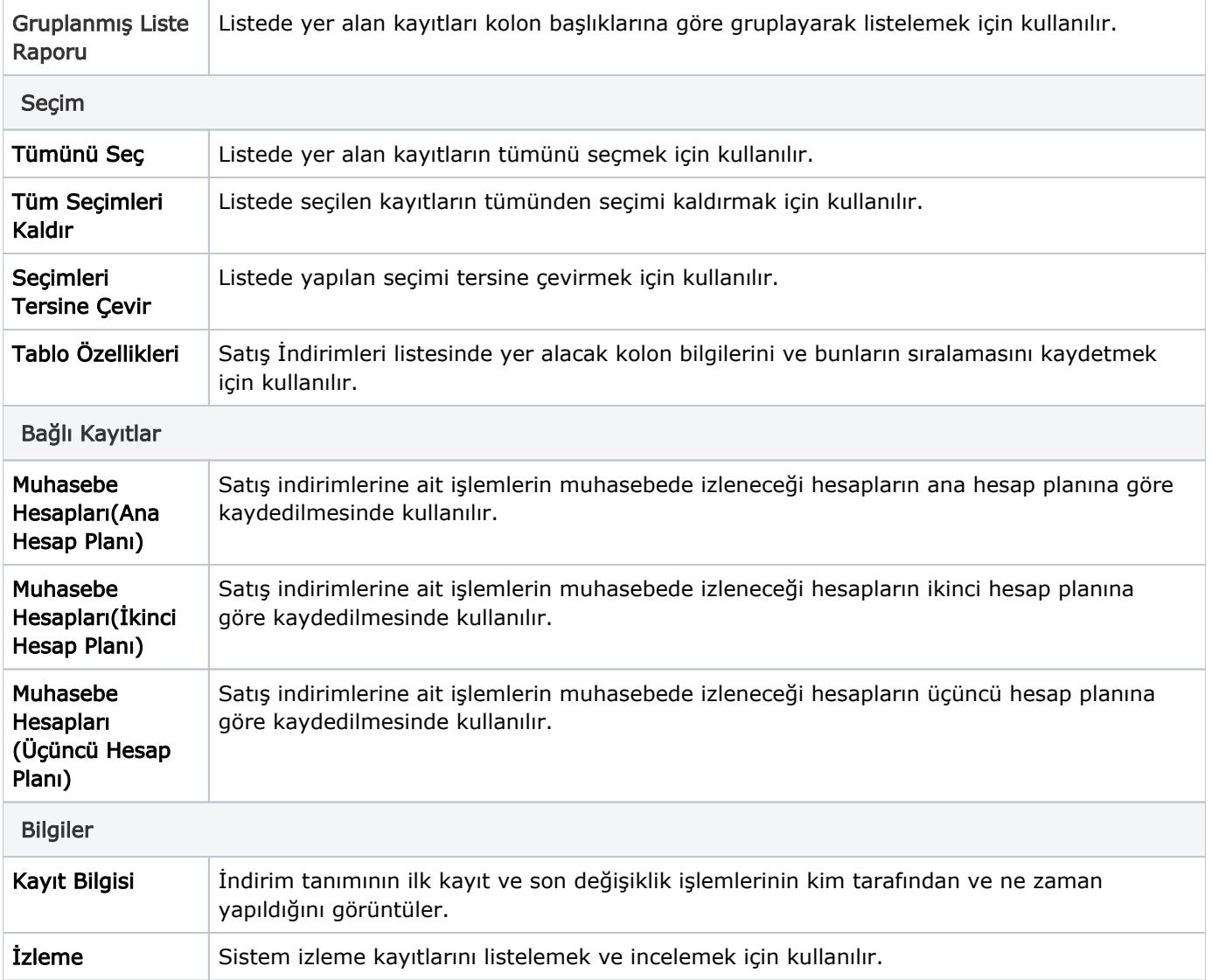